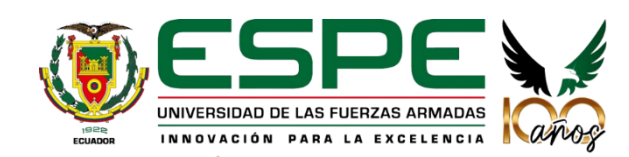

#### **Departamento de Ciencias de la Computación**

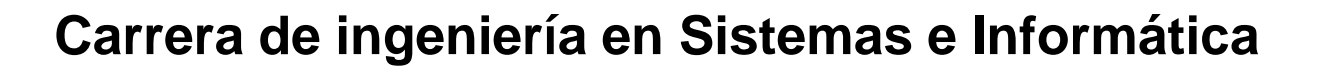

*Implementación de un modelo de aprendizaje automático para el laboratorio de análisis de vulnerabilidades en el CERT Académico de la ESPE*

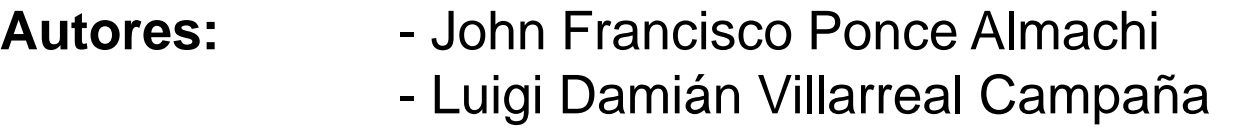

**Director:** Ing. Walter Marcelo Fuertes Díaz (PhD)

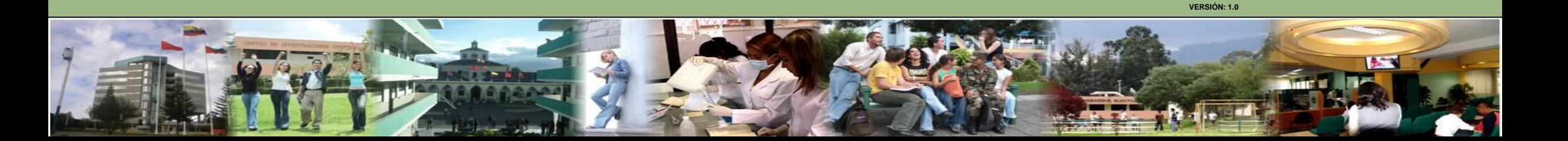

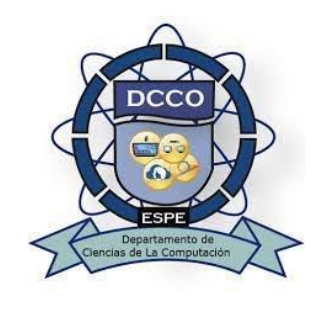

# **AGENDA**

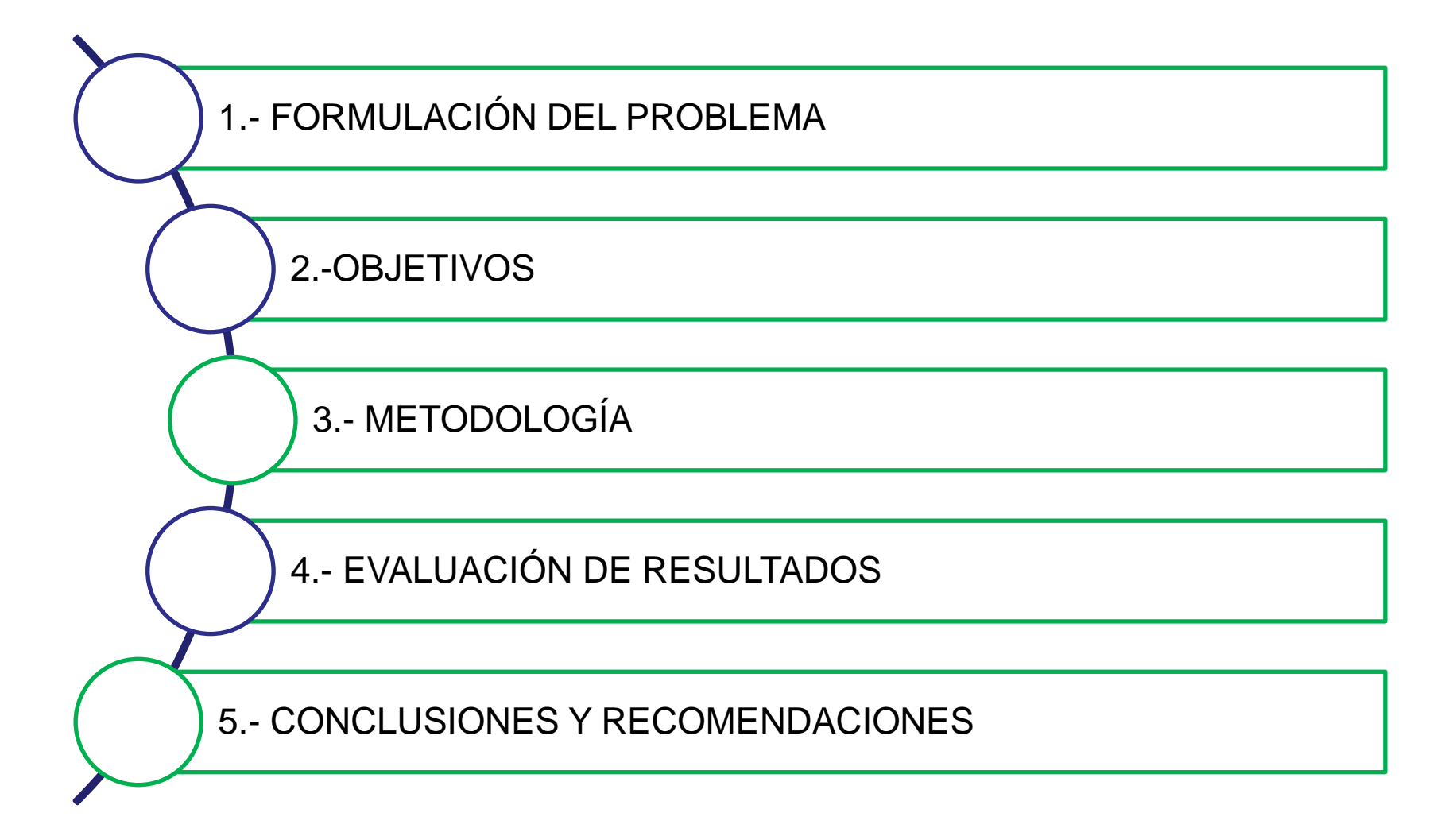

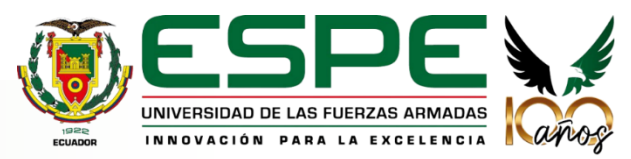

# 01. **Formulación del problema**

#### Amenazas cibernéticas en crecimiento

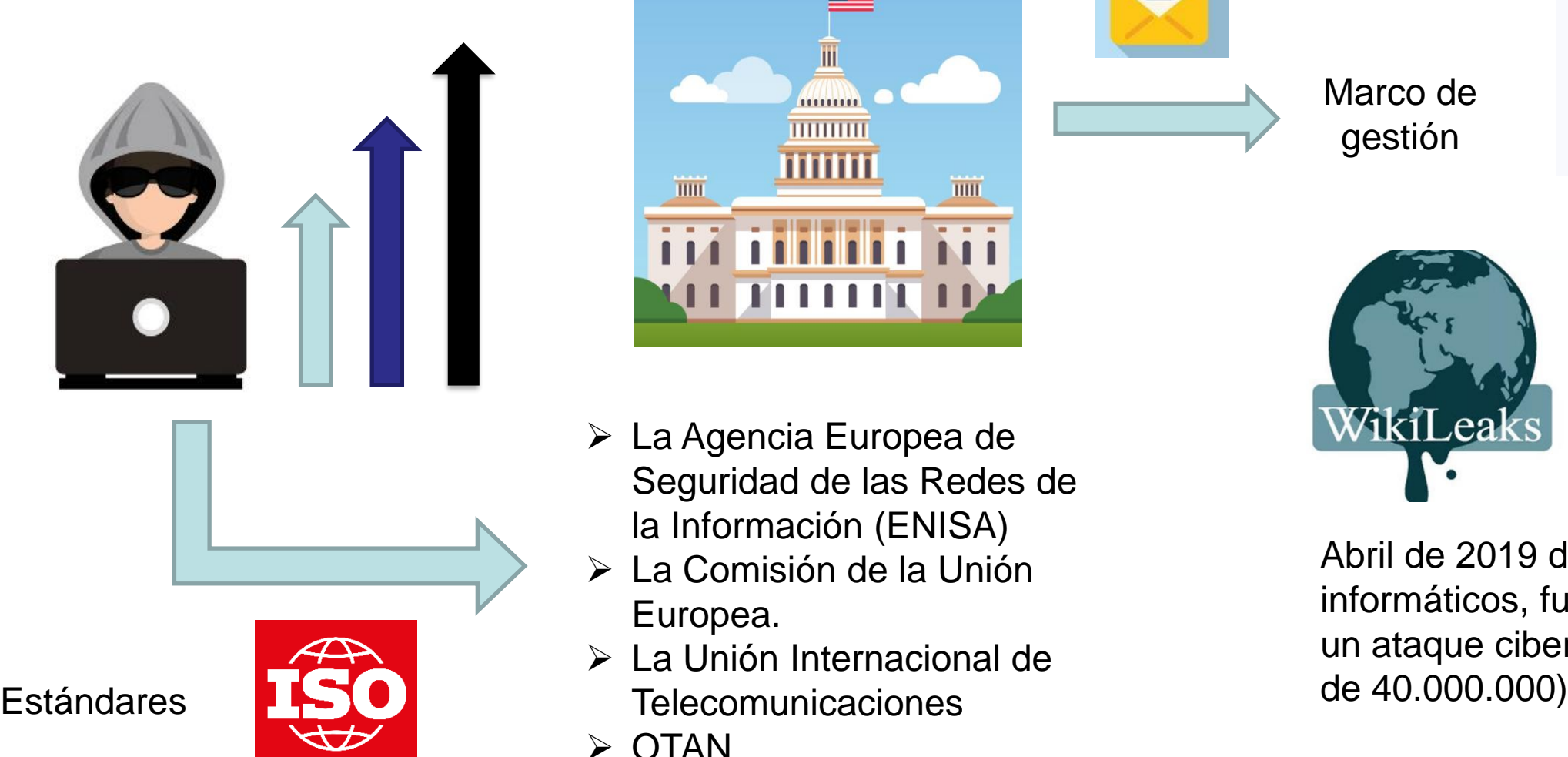

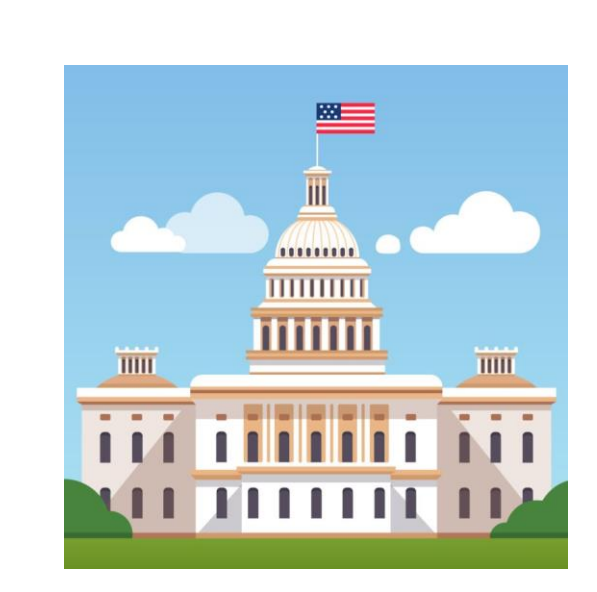

- ➢ La Agencia Europea de Seguridad de las Redes de la Información (ENISA)
- ➢ La Comisión de la Unión Europea.
- ➢ La Unión Internacional de
- ➢ OTAN

Marco de gestiónWikiLeak

> Abril de 2019 diversos medios informáticos, fueron víctimas de un ataque cibernético (alrededor

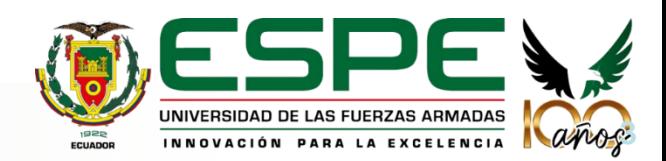

02. **Objetivos**

# **Objetivo General**

Diseñar e implementar un modelo de aprendizaje automático para el análisis de tráfico malicioso, y su implementación en el laboratorio de análisis de vulnerabilidades del ESPE-CERT mediante la creación de scripts ejecutables y sus pruebas funcionales.

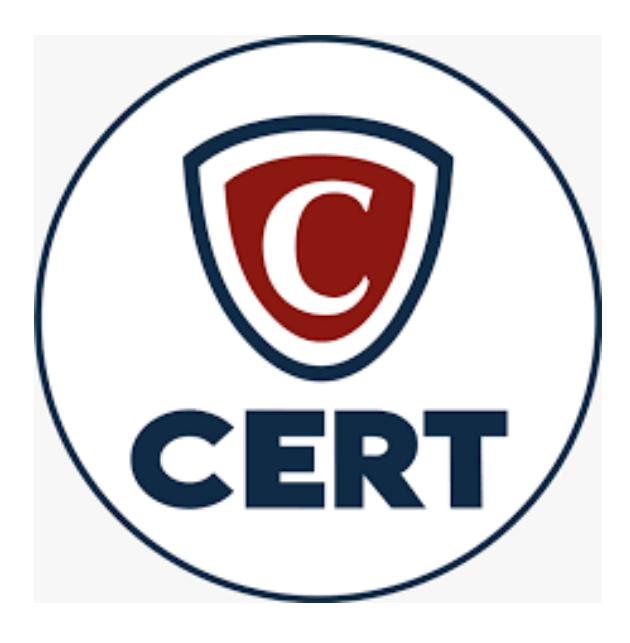

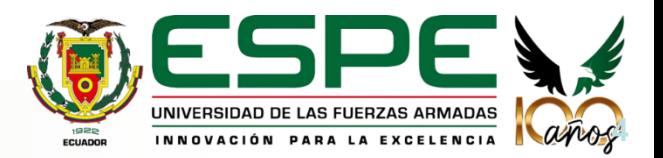

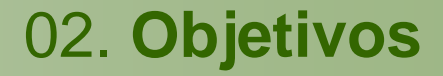

# **Objetivos Específicos:**

- a) Evaluar los métodos, técnicas y herramientas de machine learning para el análisis de tráfico malicioso.
- b) Diseñar e implementar un modelo de aprendizaje automático para el análisis de tráfico malicioso, a partir de las fases de la metodología ágil SCRUM.
- c) Realizar las pruebas de concepto funcionales y no funcionales del modelo implementado.
- d) Documentar los manuales de operación, técnico y de usuario y difundir sus resultados.

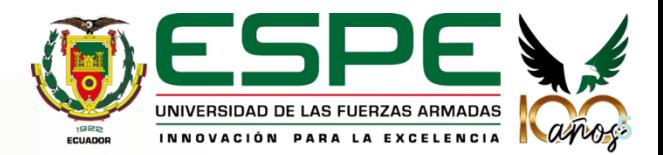

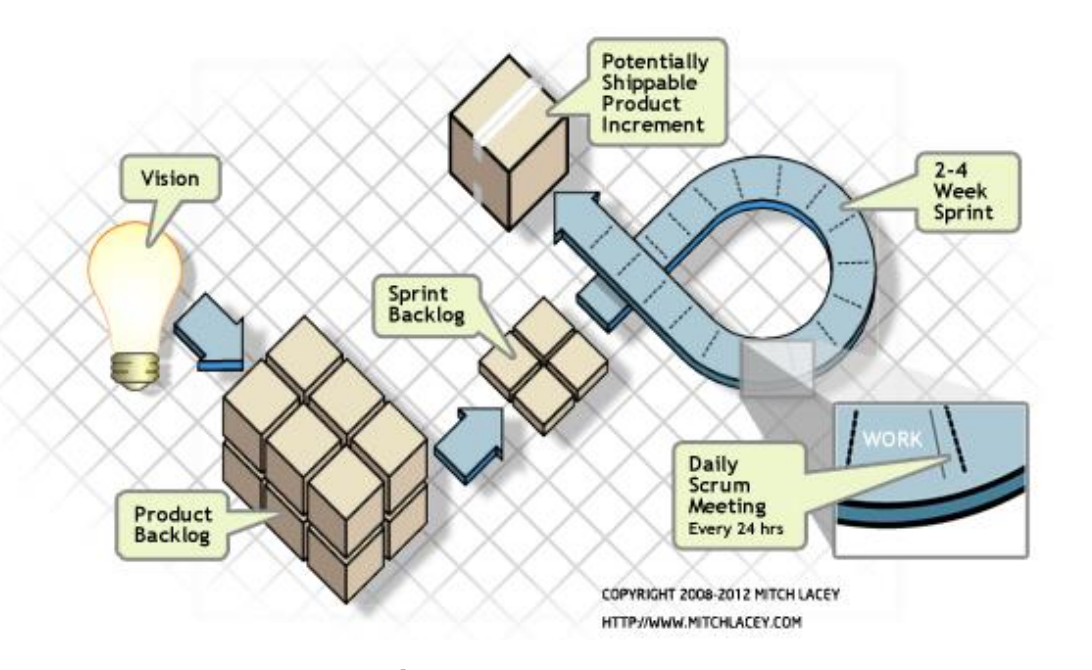

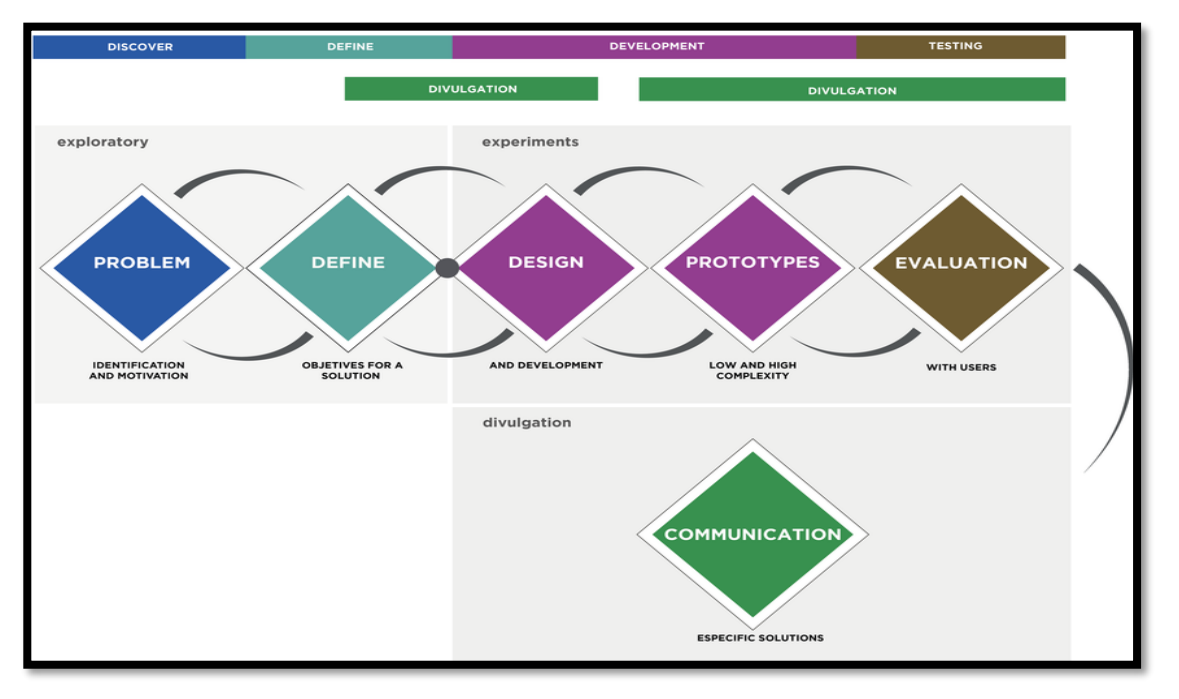

Metodología Ágil SCRUM – *Jesús Ramírez* Fases de metodología Ciencia del diseño – *Oscar Díaz*

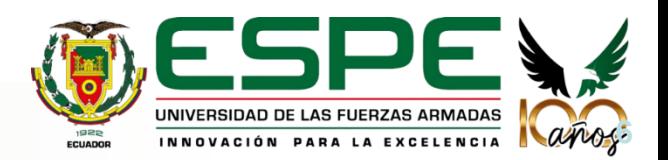

# **Historias de usuario**

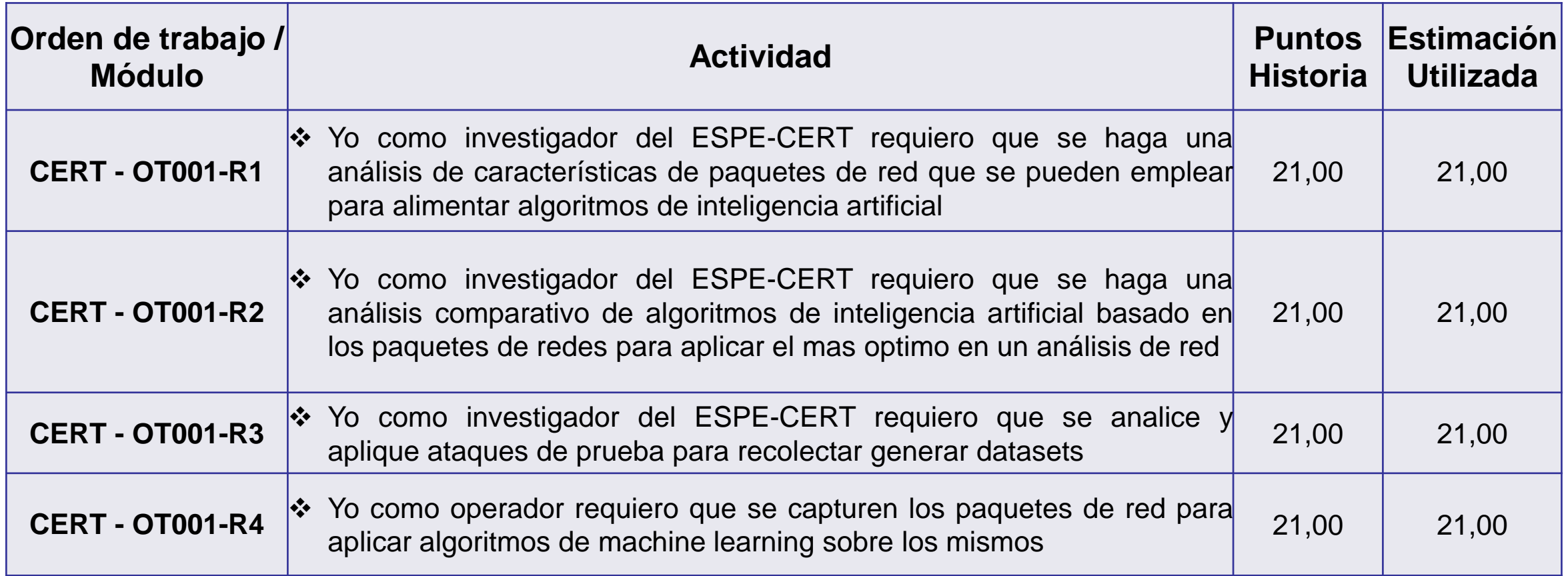

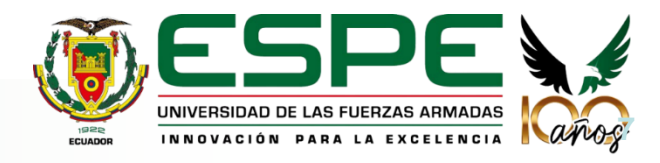

03.1 **SCRUM**

### **Planificación de los Sprint**

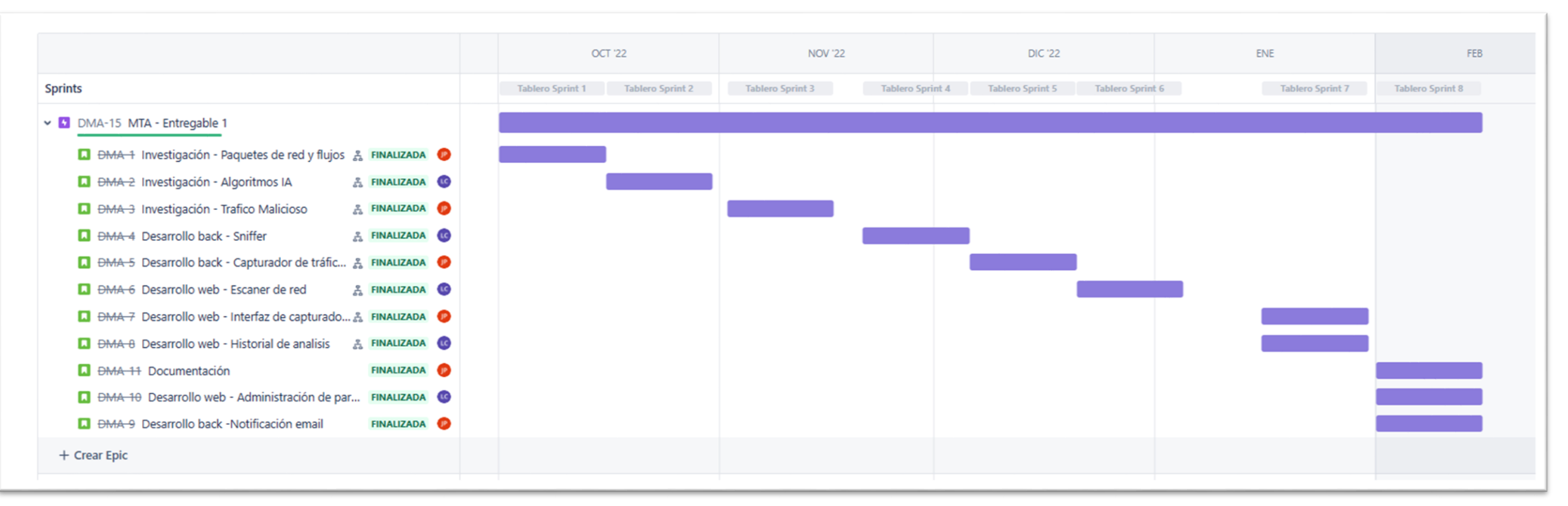

Hoja de seguimiento por Sprint – *Autoría propia*

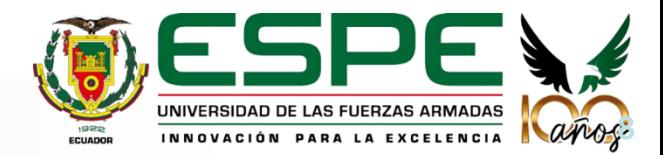

#### 03.2 **Proceso de recolección de datos**

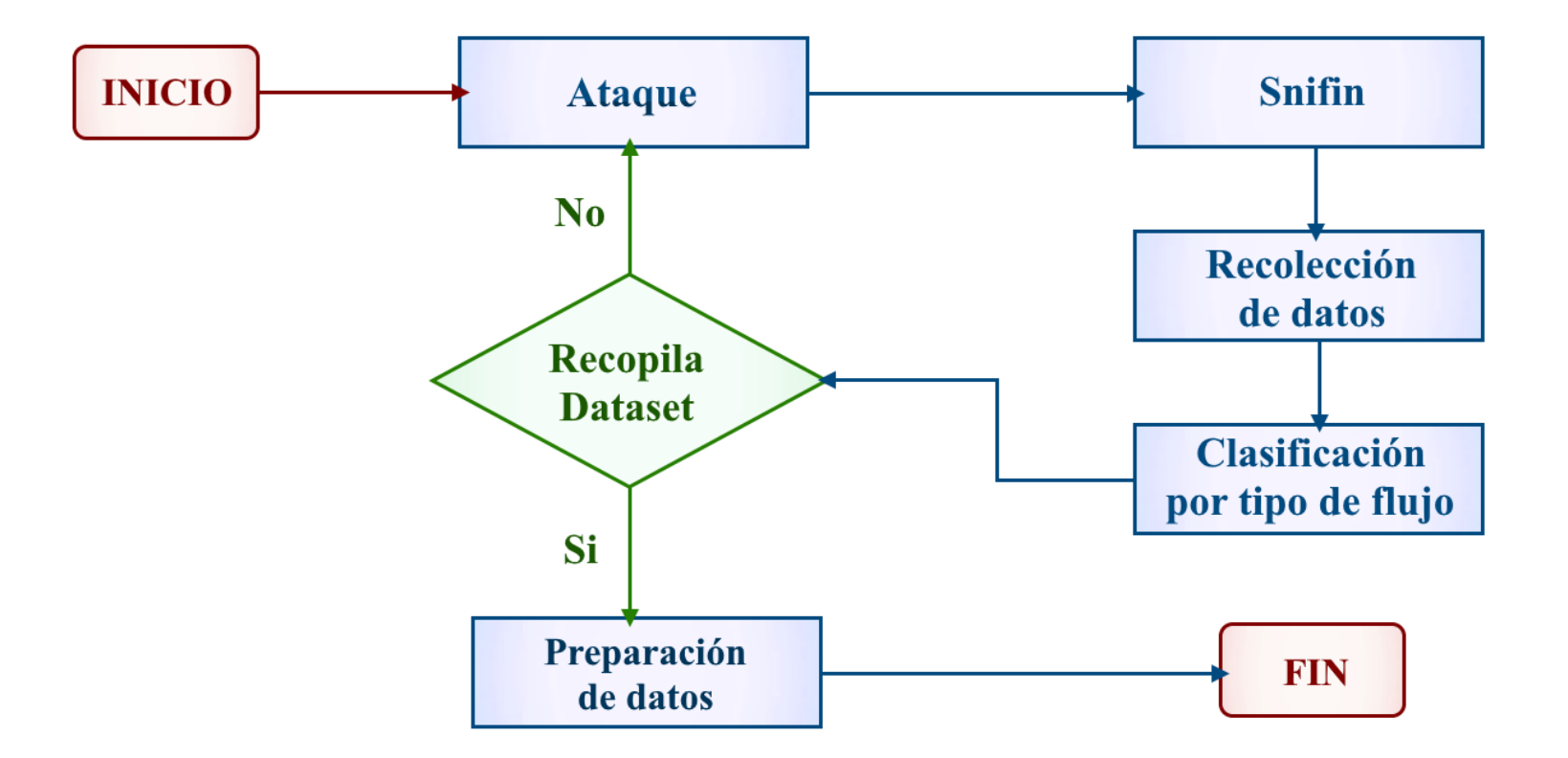

Proceso de recolección de datos – *Autoría propia*

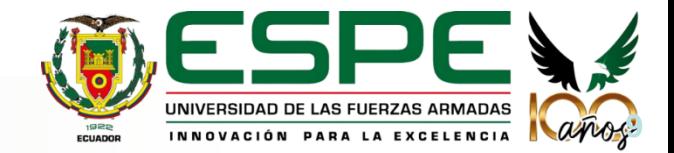

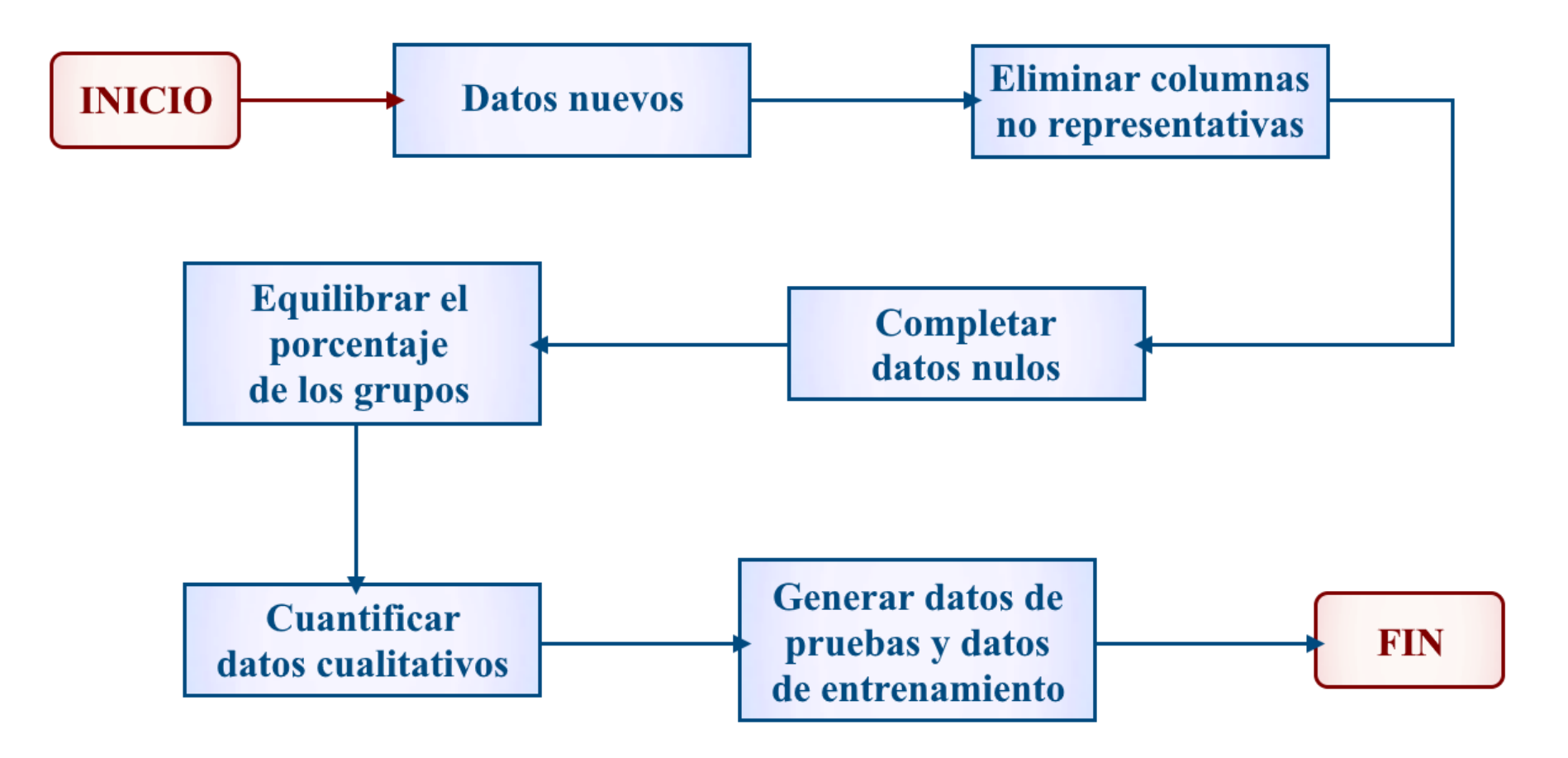

Preparación de datos – *Autoría propia*

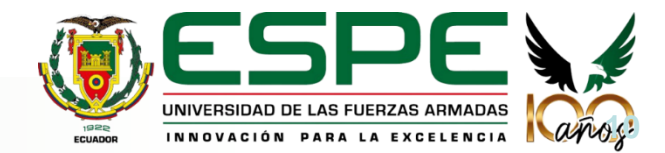

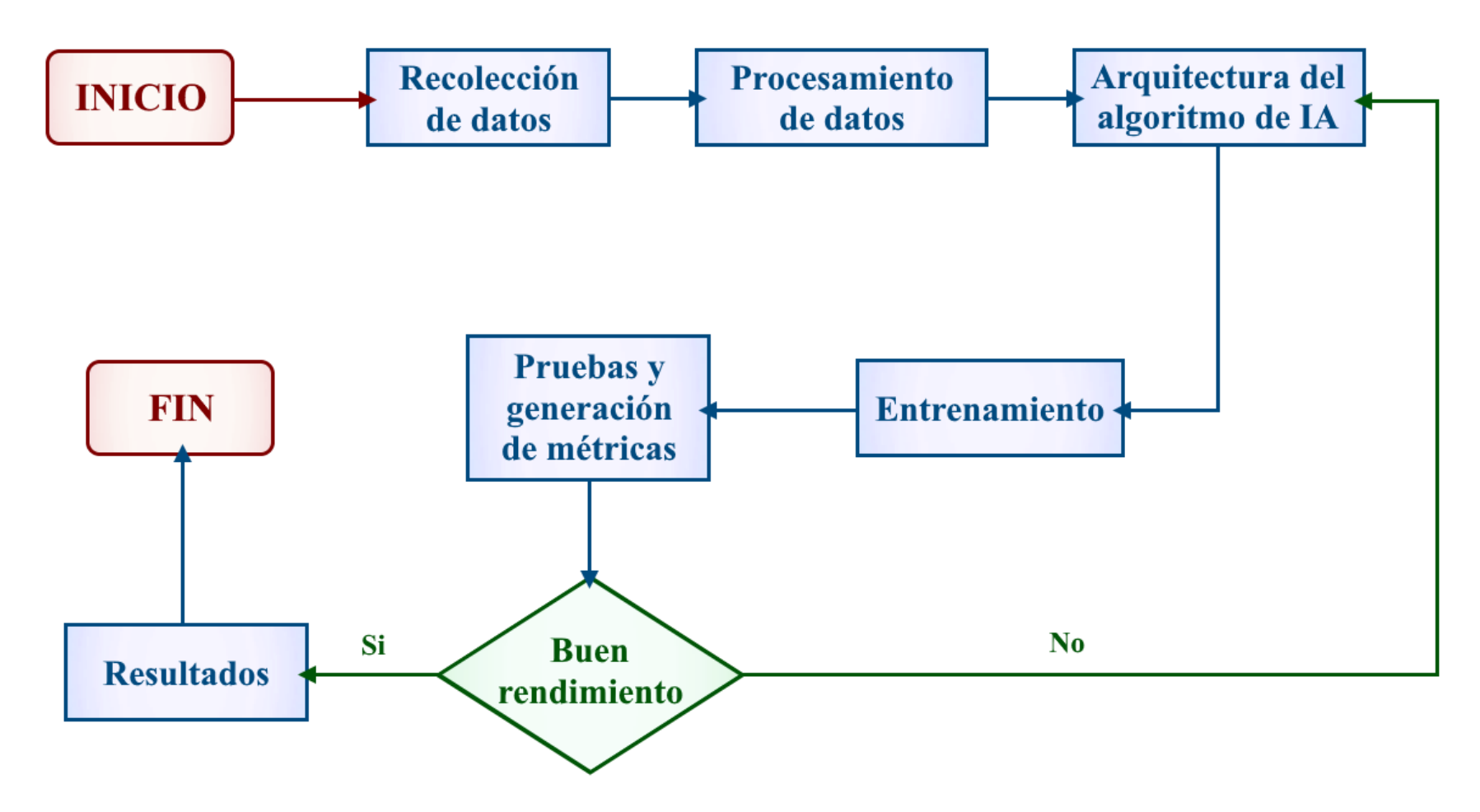

Proceso de desarrollo de algoritmos de inteligencia artificial – *Autoría propia*

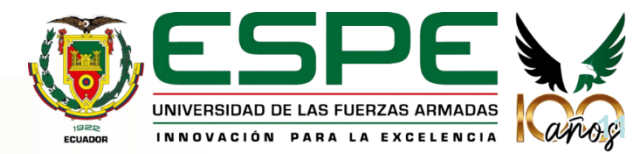

#### 03.5 **Flujograma algoritmos**

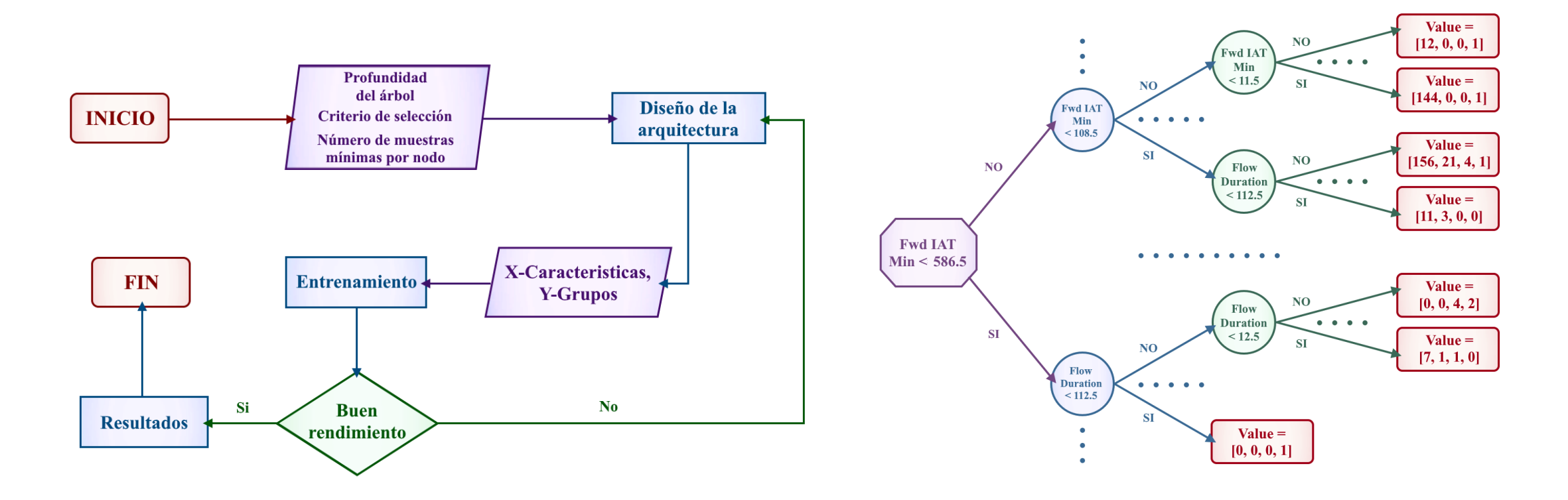

Proceso de diseño de Árbol de decisiones – *Autoría propia* Diseño de Árbol de decisiones – *Autoría propia*

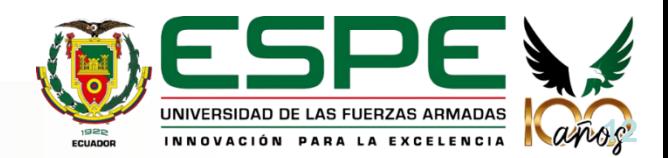

#### 04.6 **Flujograma algoritmos**

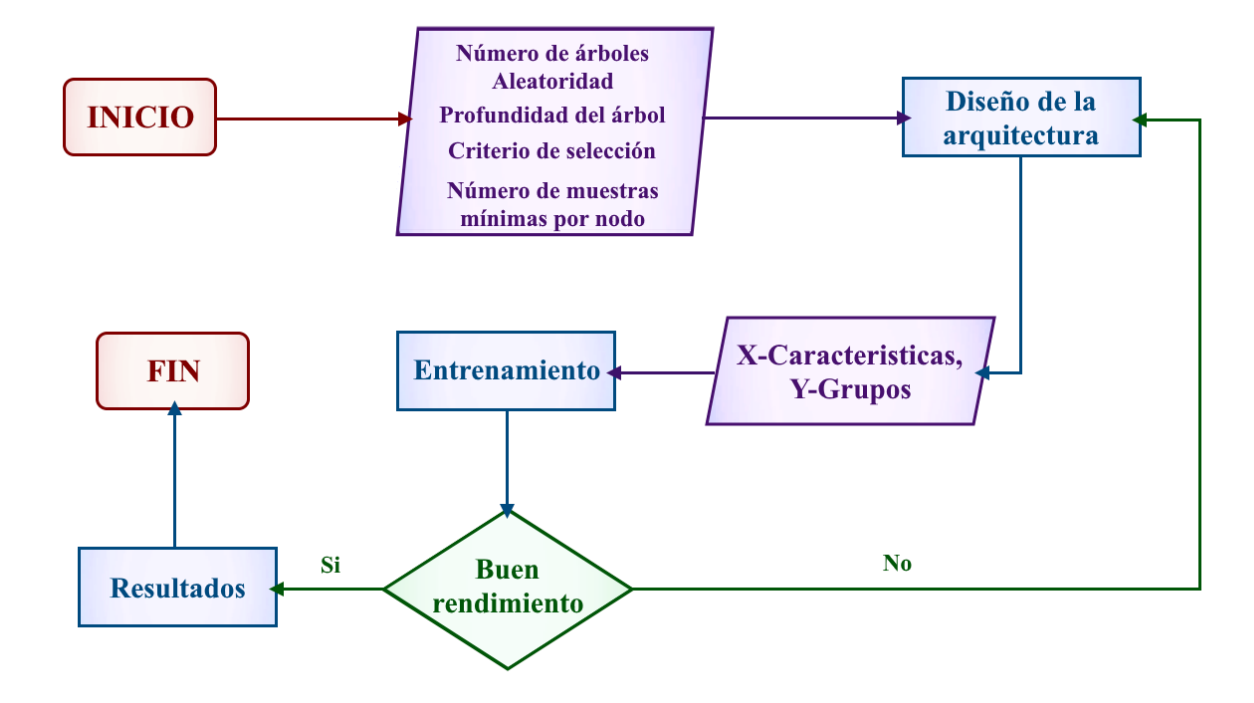

Proceso de diseño de Random Forest – *Autoría propia* Diseño de Random Forest – *Autoría propia*

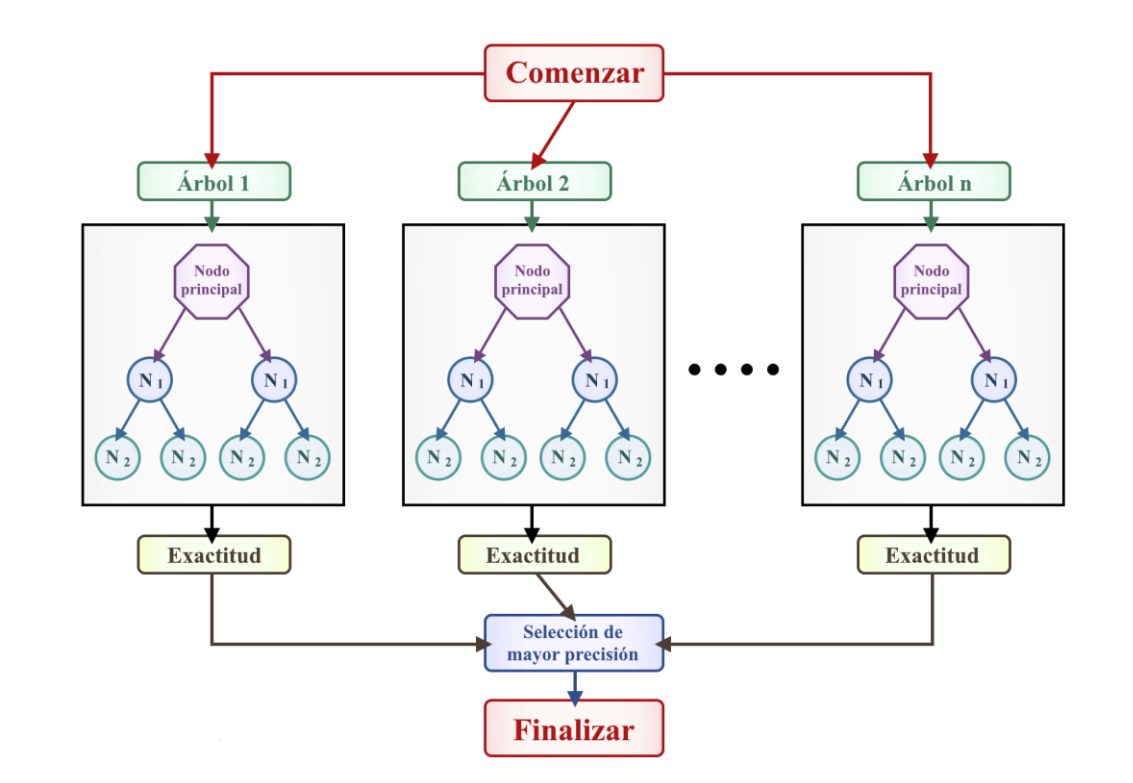

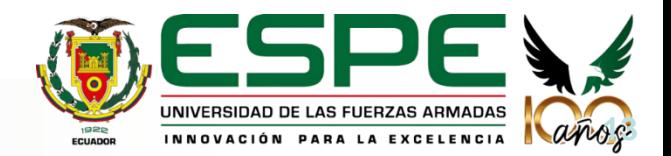

#### 03.7 **Flujograma algoritmos**

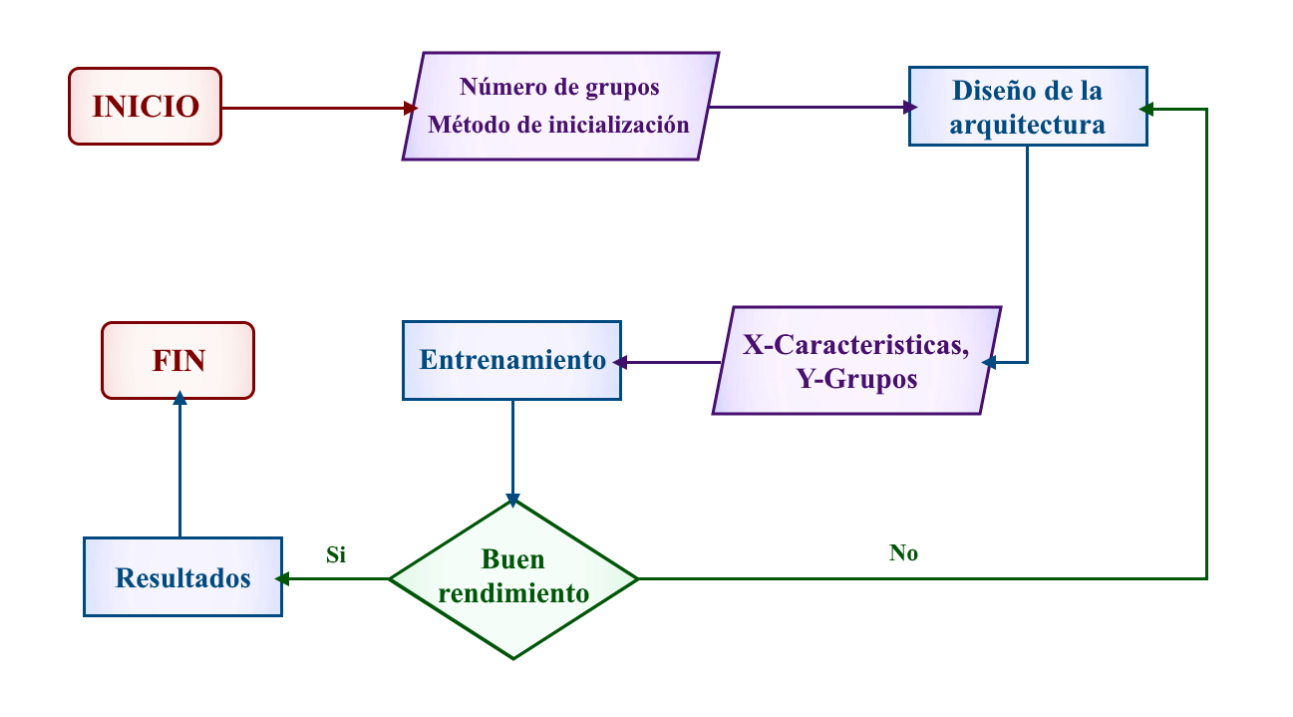

Proceso de diseño de red K-means – Autoría propia<br>
Diseño de K-means – Autoría propia

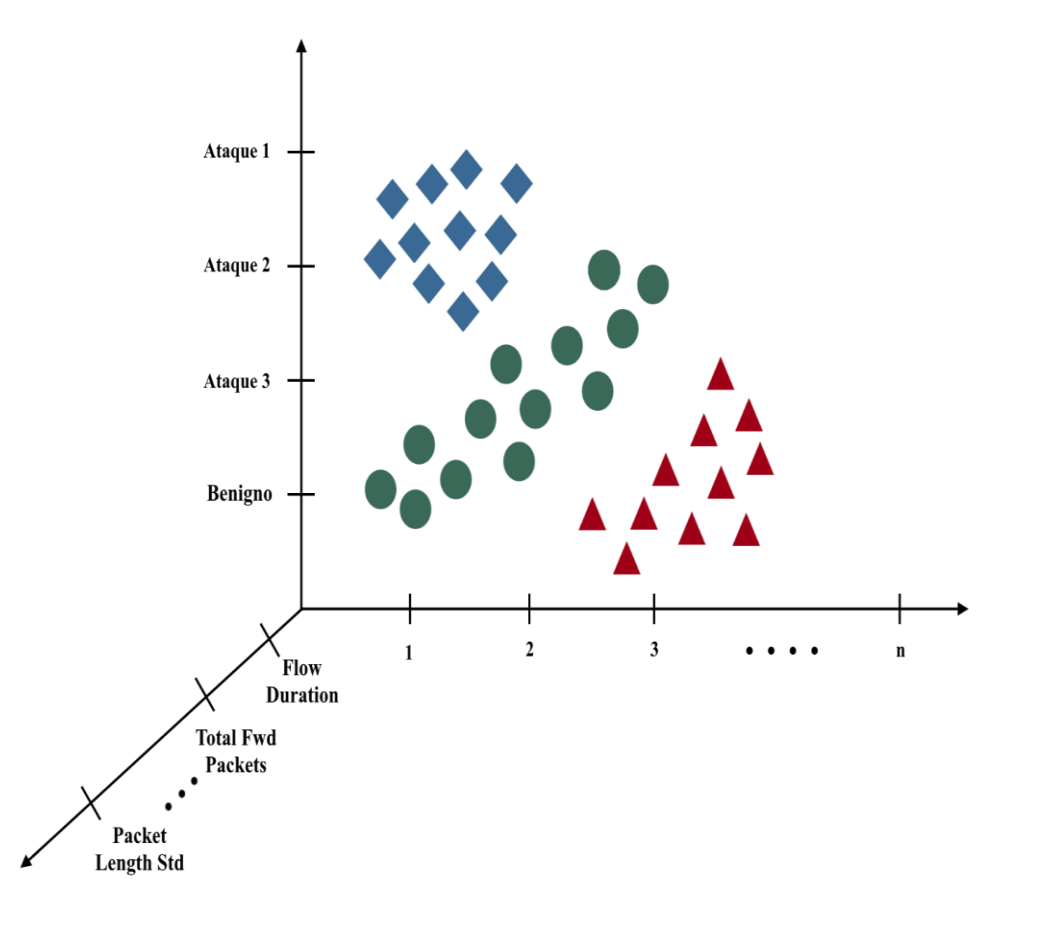

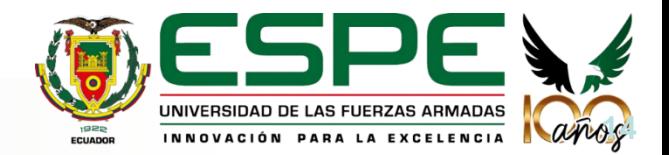

#### 03.8 **Flujograma algoritmos**

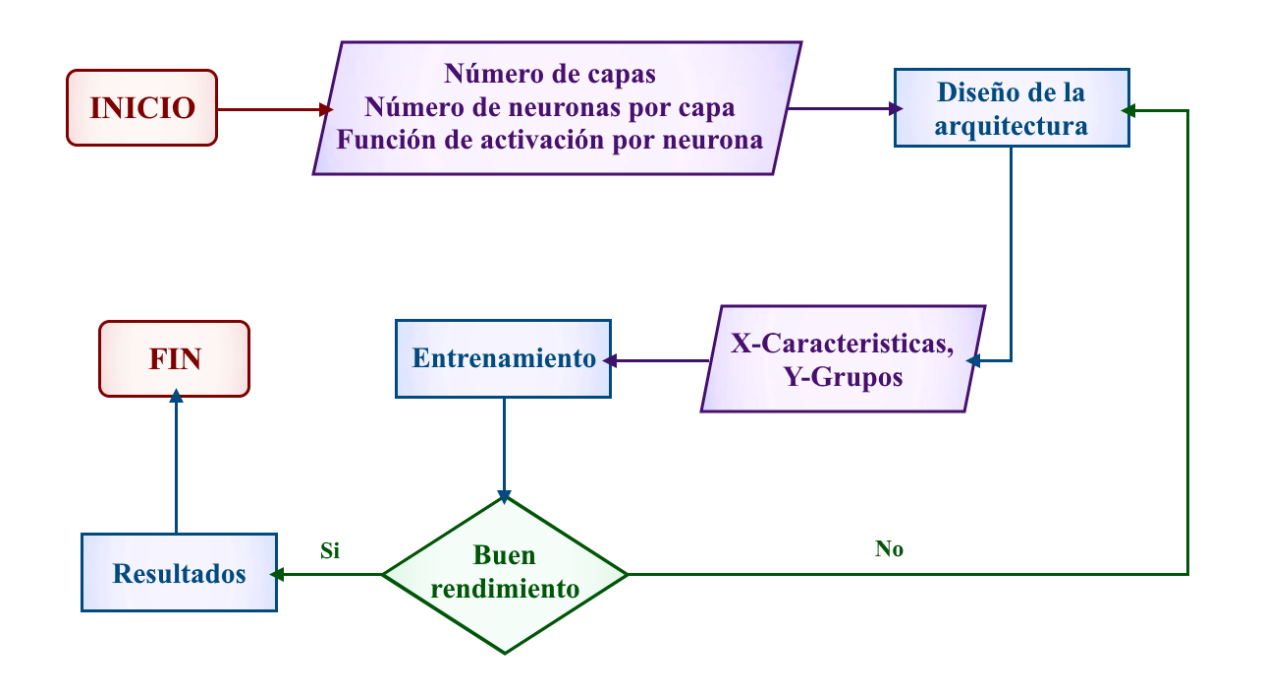

Proceso de diseño de red neuronal – *Autoría propia* Diseño de red neuronal– *Autoría propia*

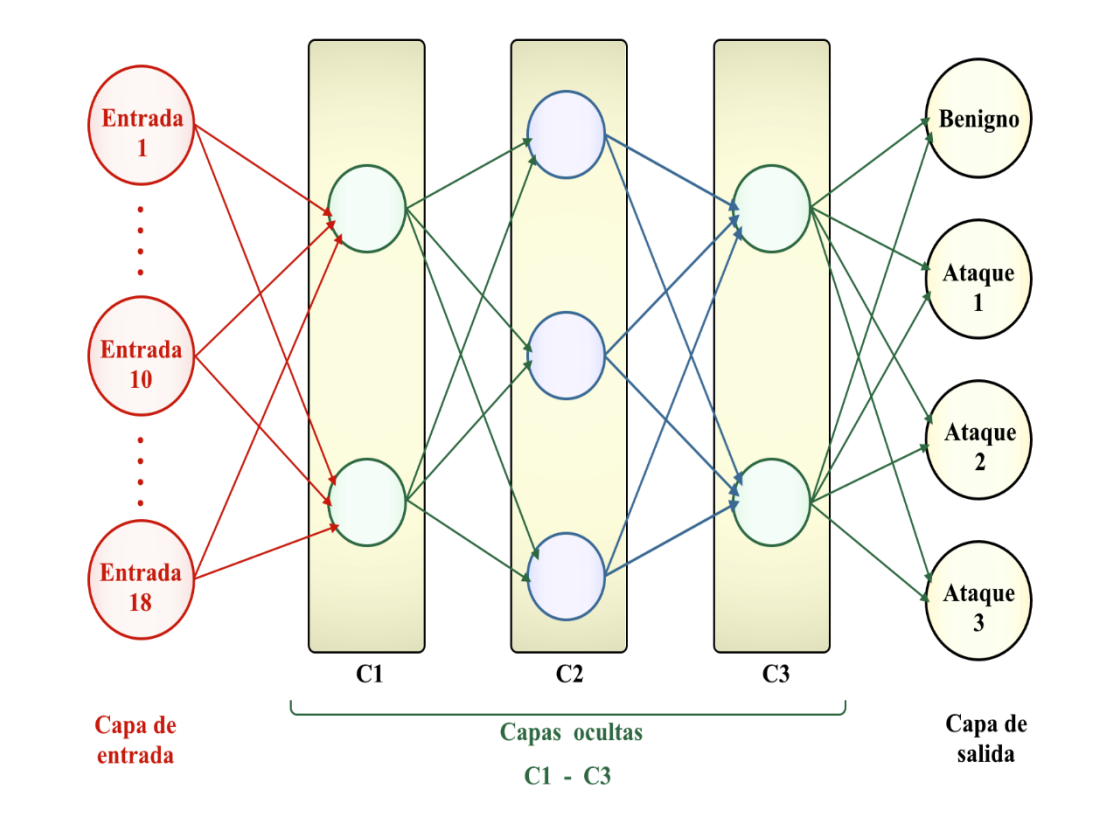

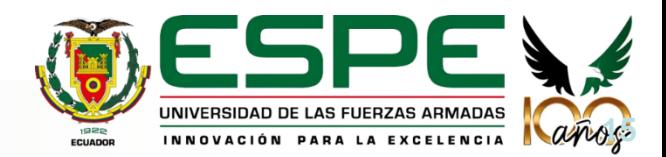

#### 03.9 **Diseño de la Arquitectura**

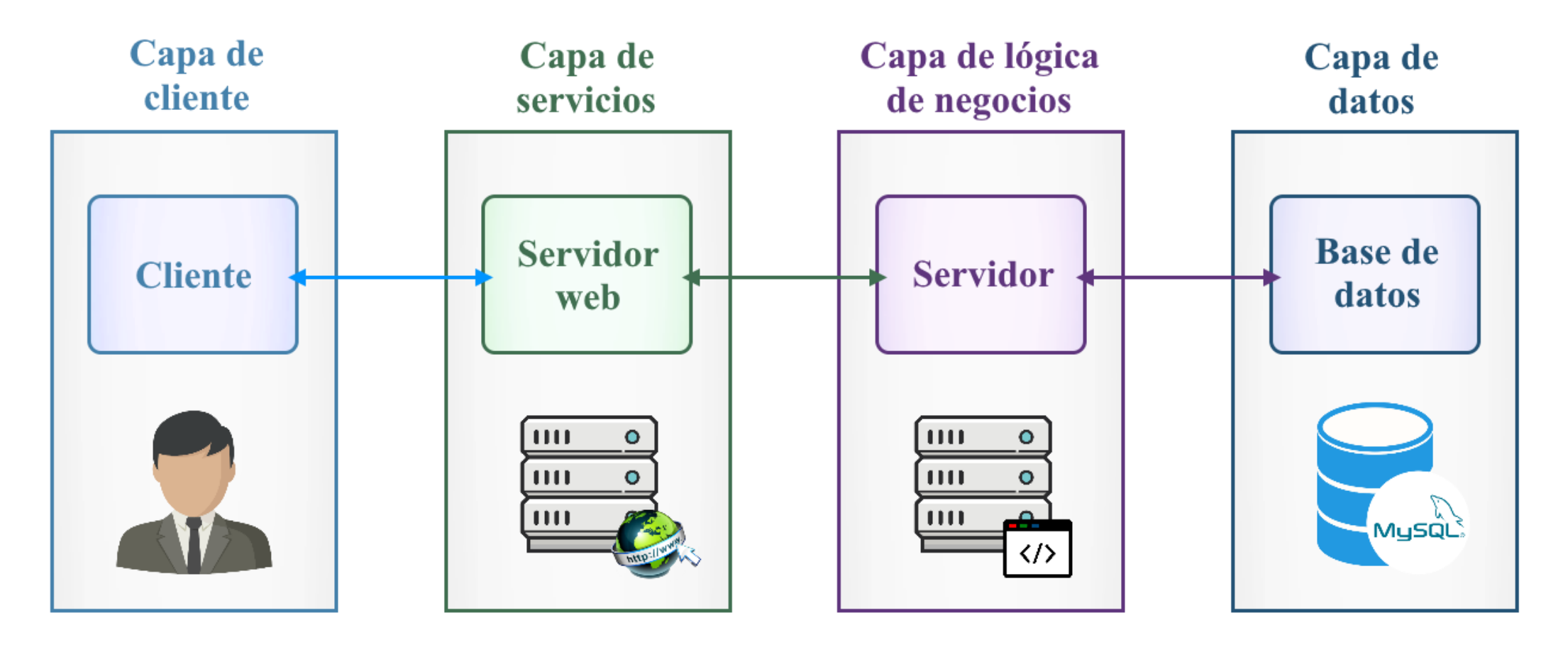

Diseño de la arquitecturas por capas– *Autoría propia*

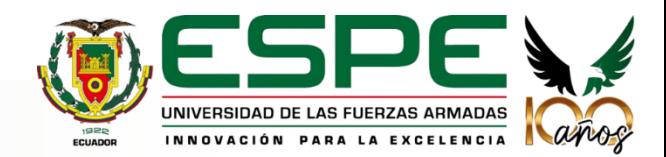

#### 03.10 **Herramientas para algoritmos IA**

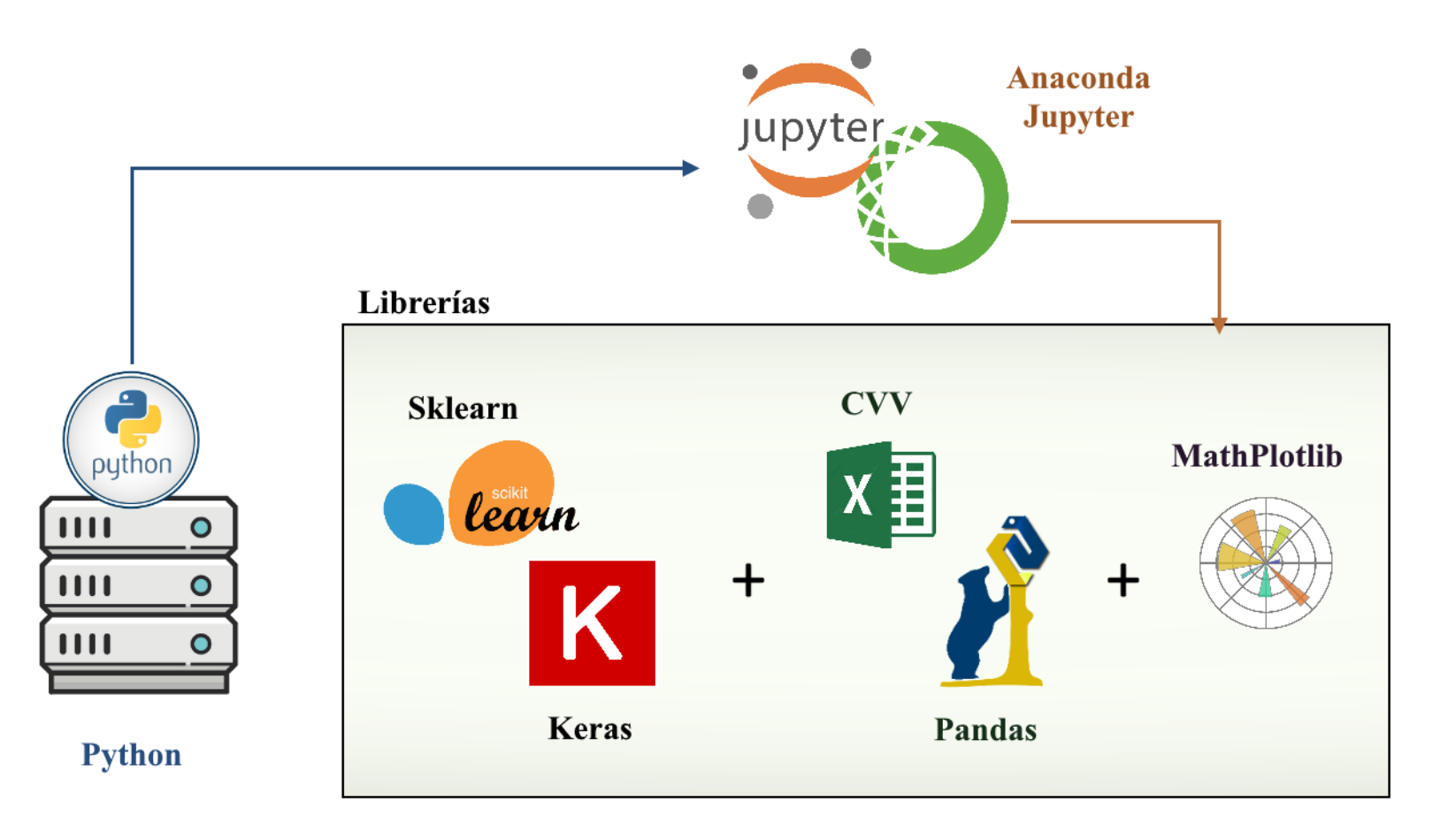

Herramientas de desarrollo de algoritmos de IA– *Autoría propia*

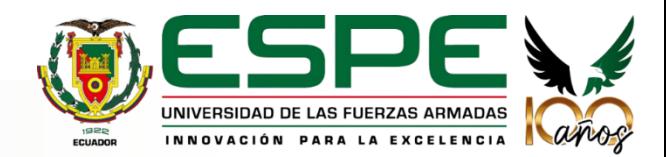

#### 03.11 **Herramientas de diseño web**

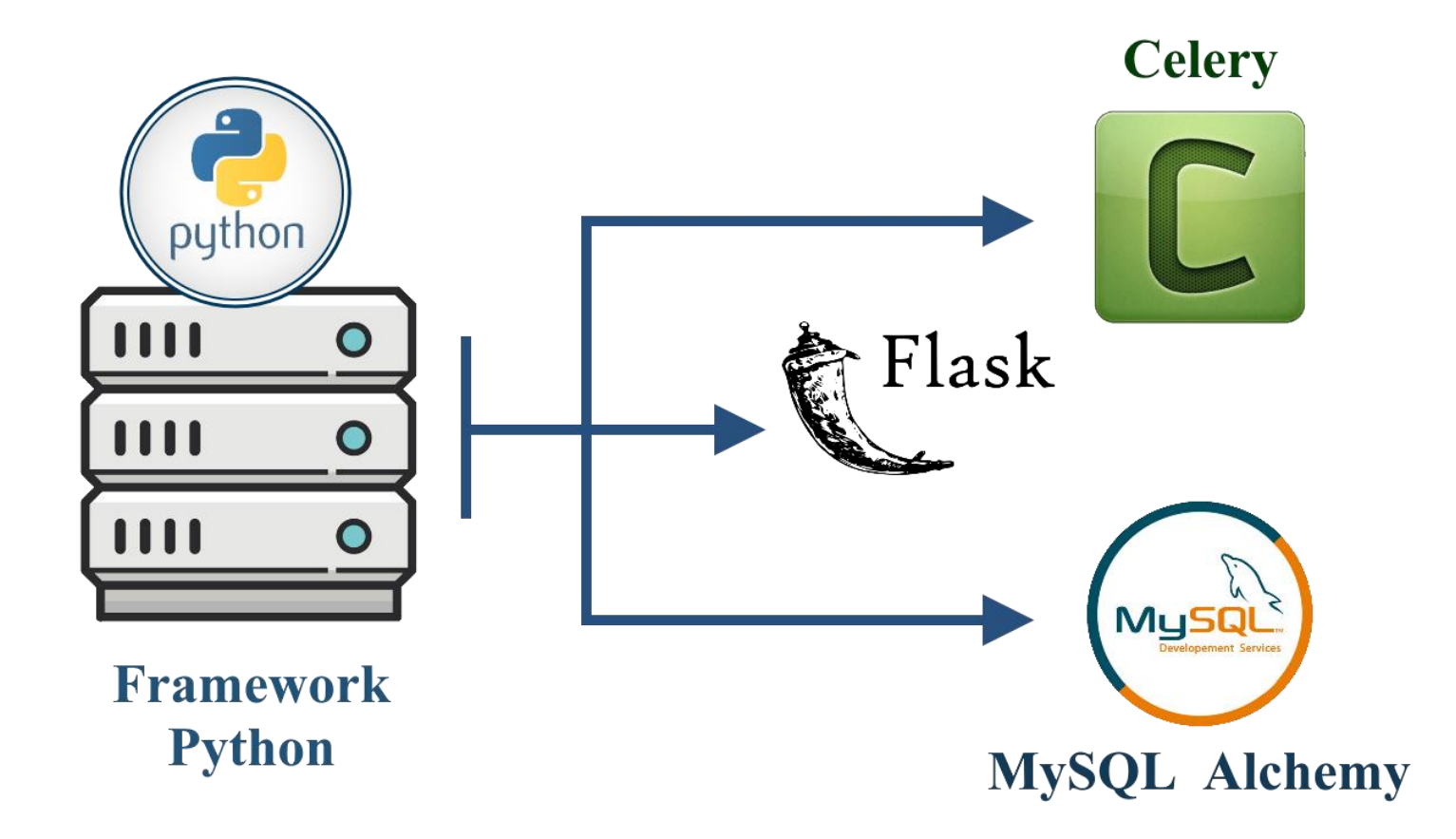

Herramientas de desarrollo de aplicación web – *Autoría propia*

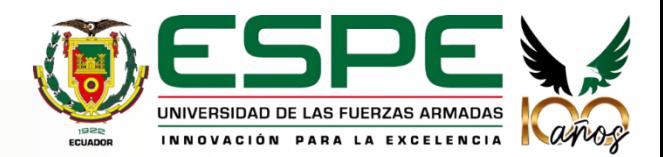

#### 03.13 **Pruebas de software**

#### Tabla de procesos de prueba

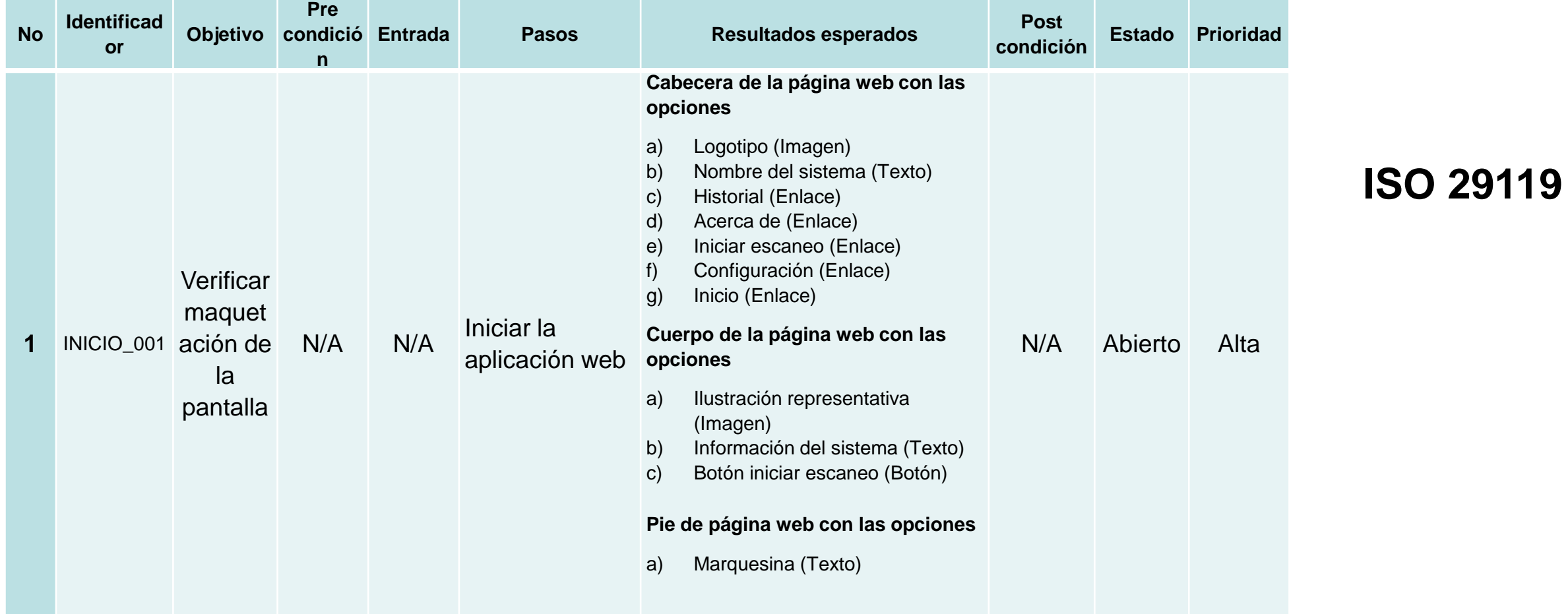

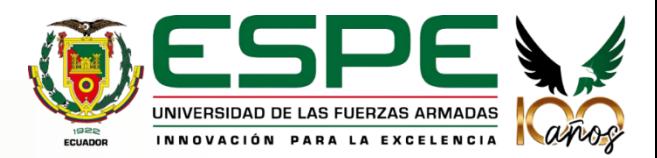

#### 03.12 **Pruebas usabilidad**

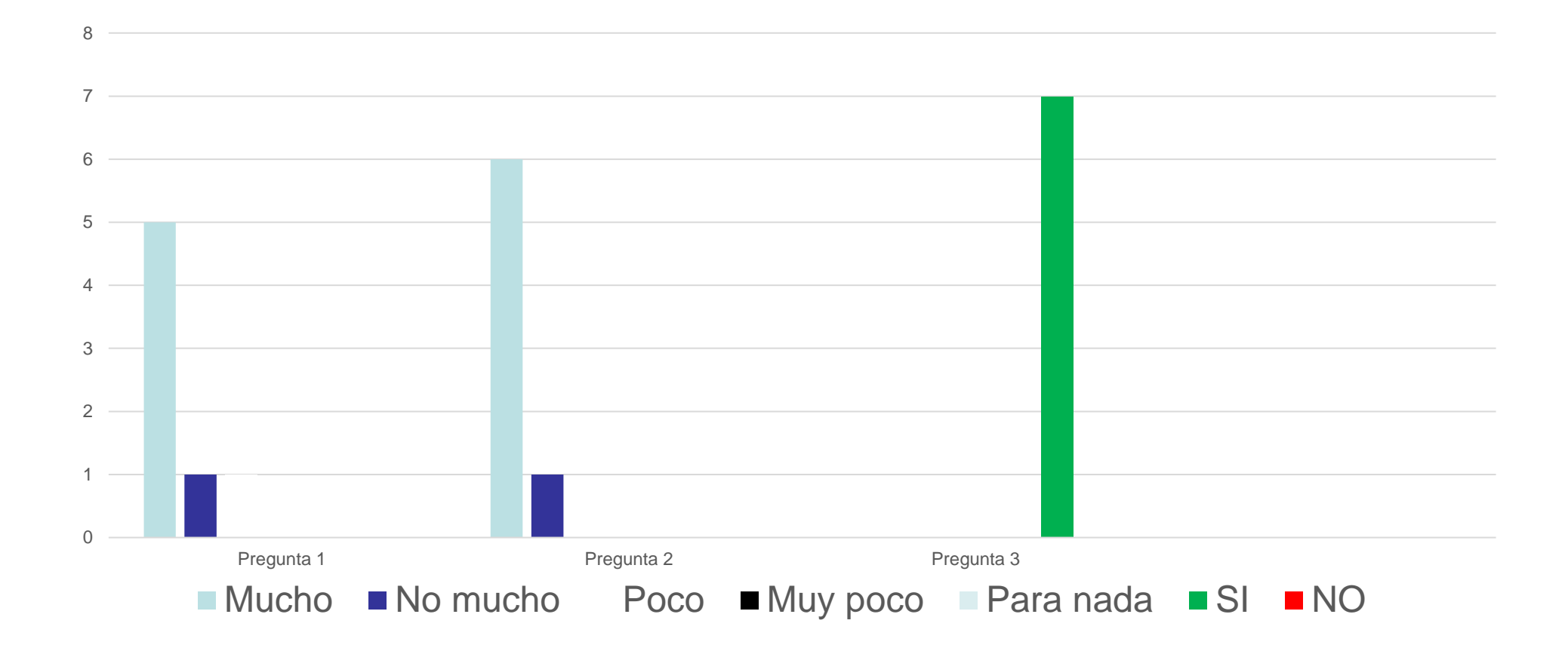

Resultados encuesta de satisfacción al cliente según ISO 9001

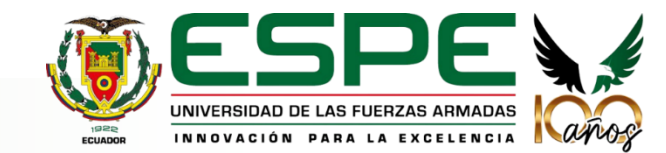

#### *Matriz comparativa de Algoritmos vs Métricas*

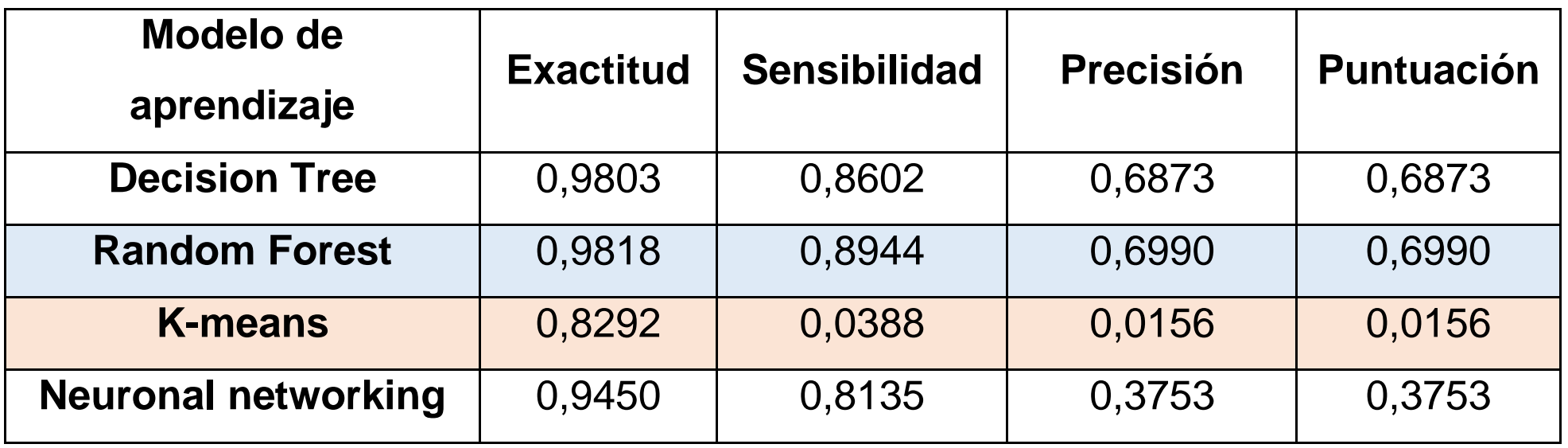

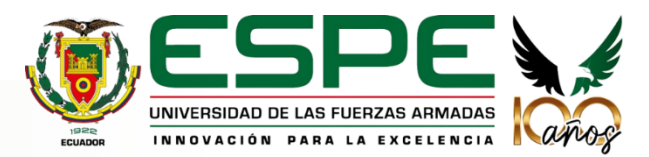

#### **05.1 Evaluación de resultados**

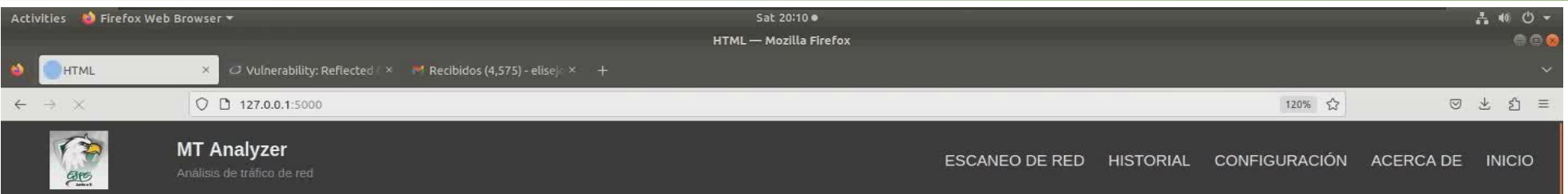

#### Información

MT Analyzer es una aplicación web que se encarga de escanear el flujo de paquetes de una red en busqueda algun conflicto provocado por el tráfico de red malicioso.

**Escanear red** 

**AFORMOON DEO\*** 

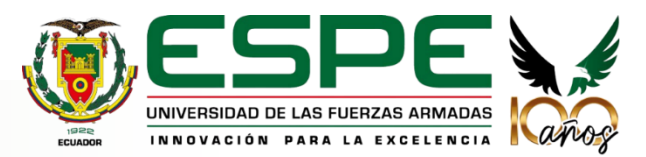

**Funcionamiento**

**Aplicación web**

- a) Al evaluar los algoritmos de inteligencia artificial, se determinó que el más óptimo es Random Forest, con un valor de Exactitud del 98,18% y el menos óptimo fue el K-means con un porcentaje de 82,92%.
- b) Python demostró ser un lenguaje de programación completo que permitió desarrollar la funcionalidad para capturar el tráfico de red, algoritmos de inteligencia artificial e implementar la aplicación web con sus servicios.
- c) Para realizar las pruebas funcionales y no funcionales, fue necesario aplicar las normativas ISO 9001 para la usabilidad y la ISO 29119 para pruebas de software.
- d) El manual técnico y de usuario detallan la estructura y funcionamiento de la aplicación diseñada específicamente para usuarios nuevos.

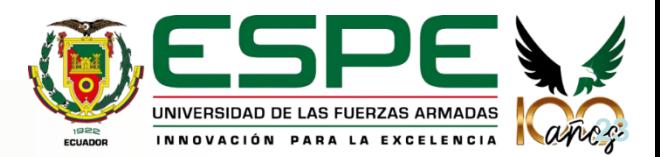

- a) El Dataset debe ser debidamente procesado para generar resultados que no proporcionen incoherencias en la predicción de nuevos datos.
- b) Al trabajar con Python, se debe buscar frameworks y librerías. Igualmente, se recomienda el manejo de JIRA u otro software similar.
- c) Para las pruebas funcionales y no funcionales, se recomienda buscar una normativa con el fin de proporcionar calidad en el entregable final.
- d) Se recomienda revisar los manuales con los clientes, con el fin de comprobar que la información sea clara para los mismos.

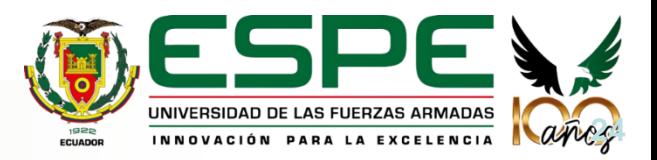

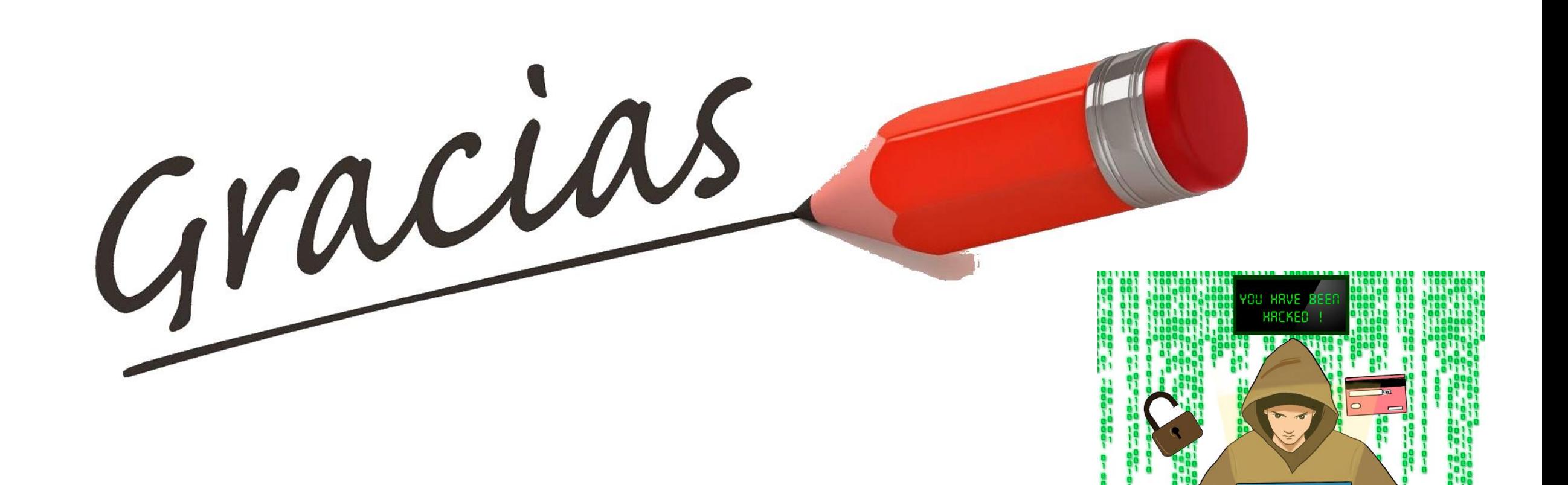

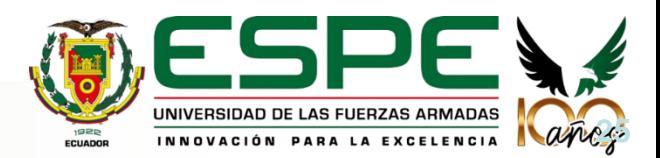